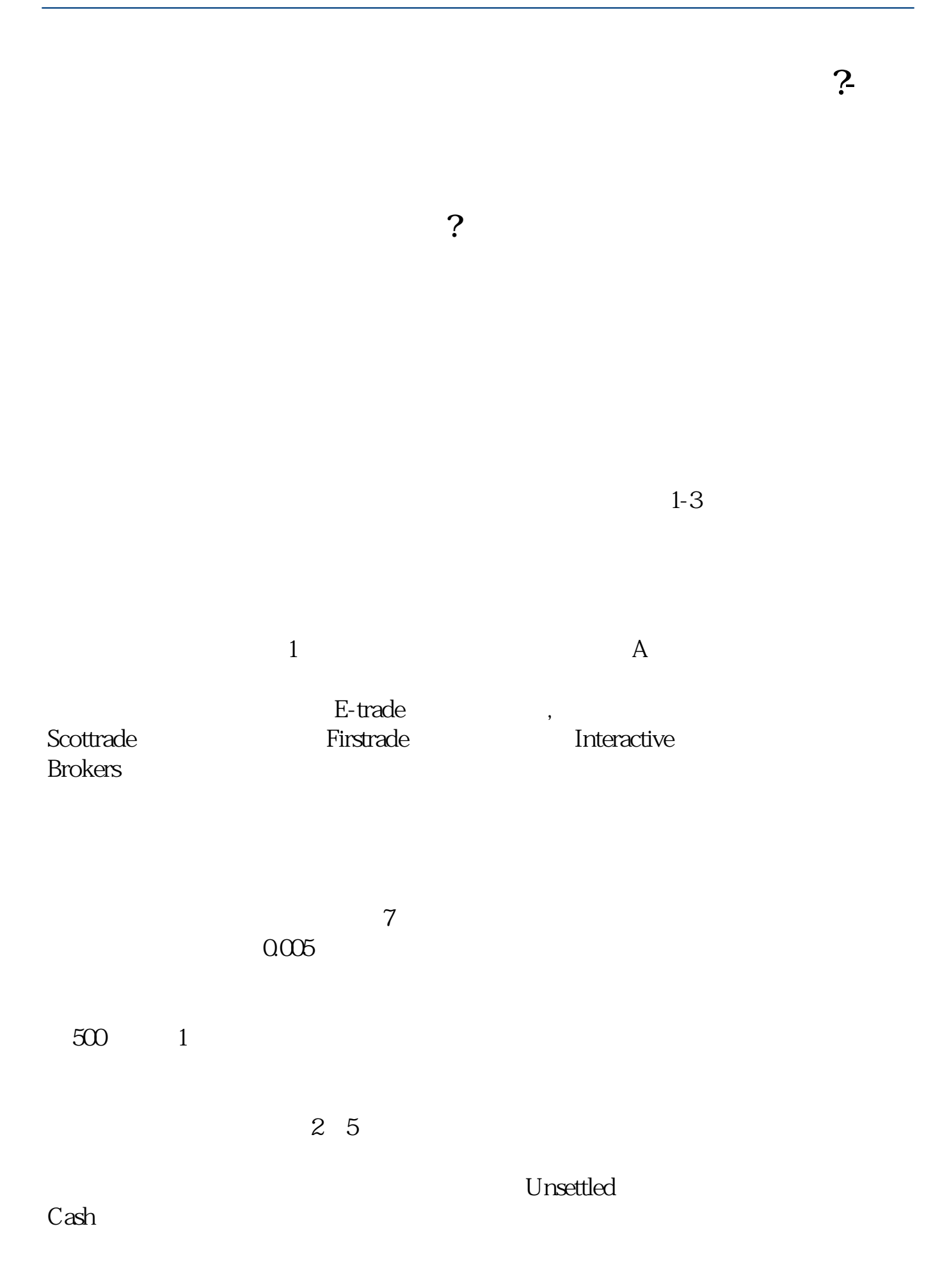

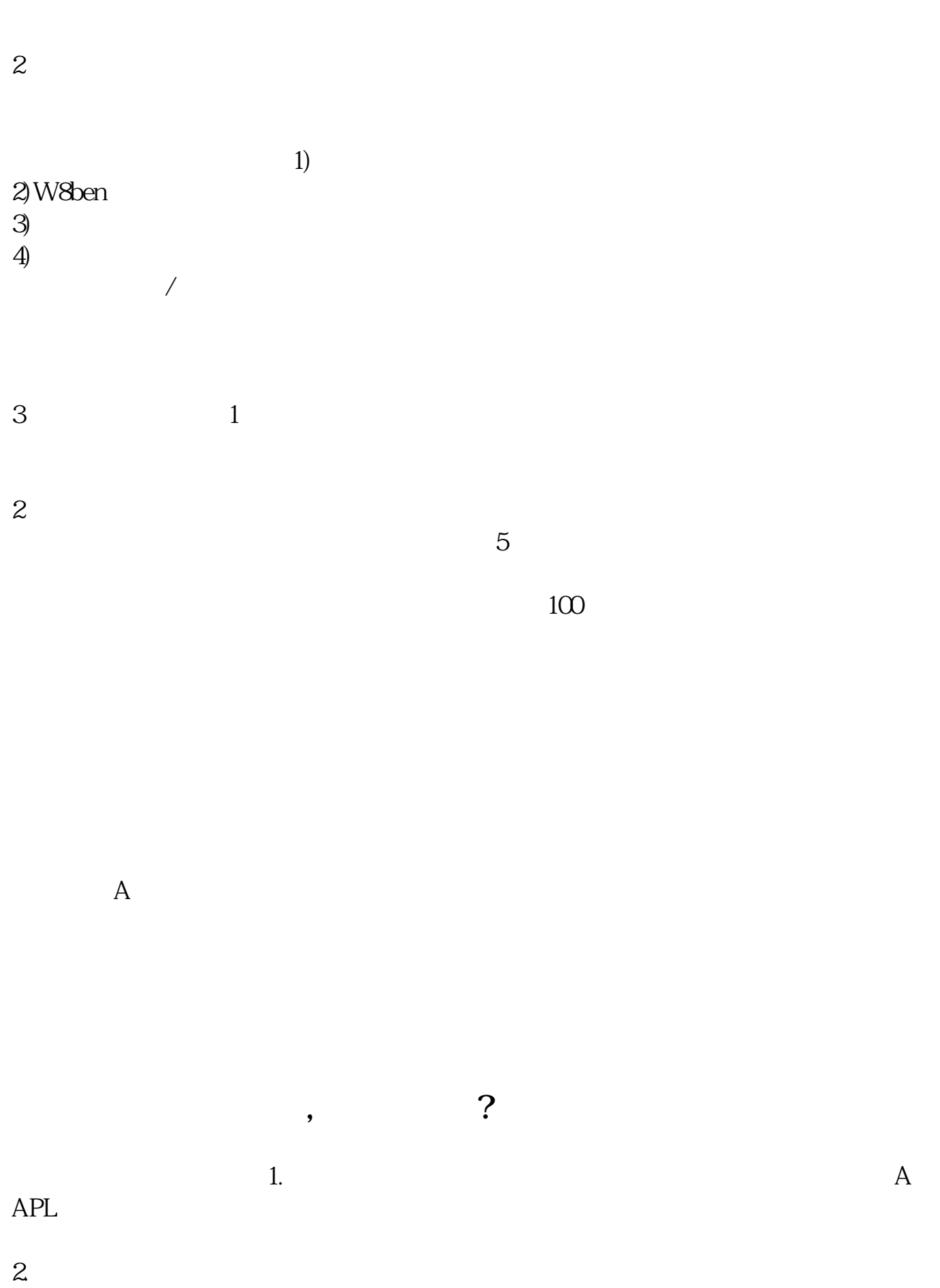

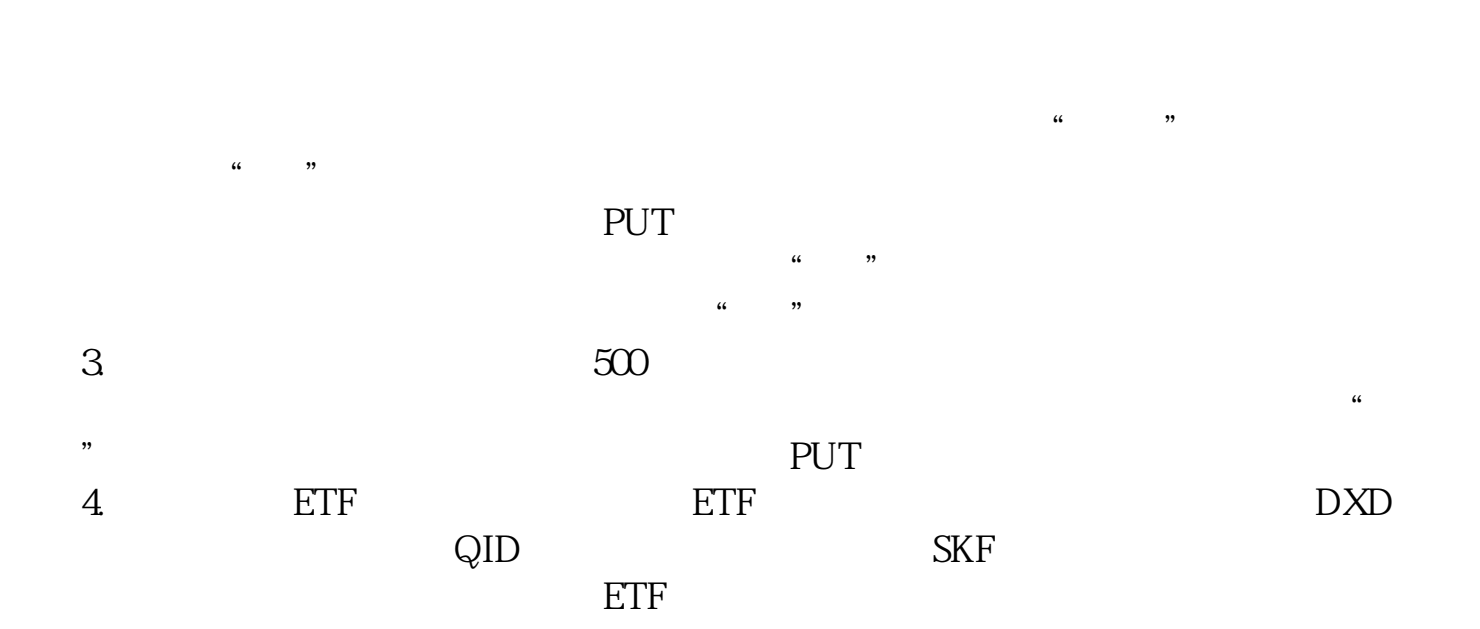

了,我们也会是美股人的,我们也会是美股人的,我们也会是美股人的。我们也会是美股人的,我们也会是美股人的。

 $\frac{a}{\sqrt{a}}$  and  $\frac{a}{\sqrt{a}}$ 

 $5.$ 

 $1.$  $APL$ , and the extension  $APL$ 

**四、美股做空的操作方法有几种?**

 $2.$ 

 $3/6$ 

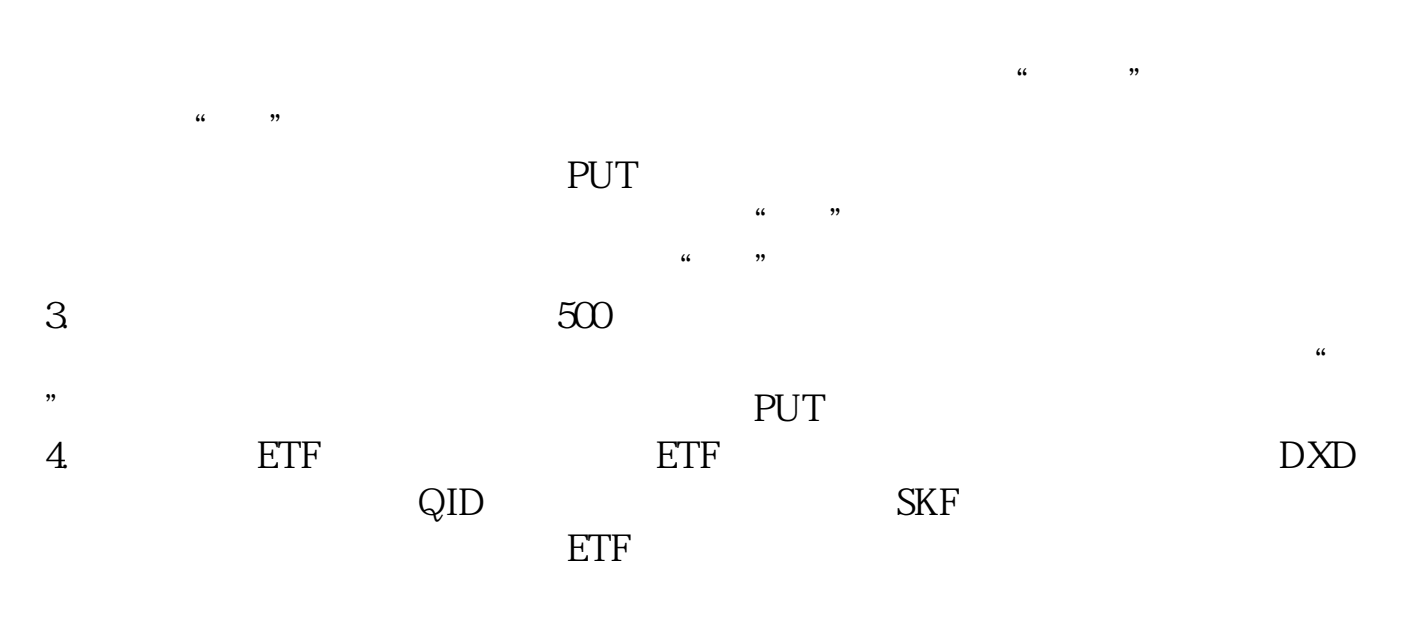

【相关内容】什么是美股做空?提到美股做空就不得不提它的对立方——美股做多

 $\frac{a}{\sqrt{a}}$  , and  $\frac{a}{\sqrt{a}}$ 

 $5.$ 

 $3<sub>3</sub>$ 

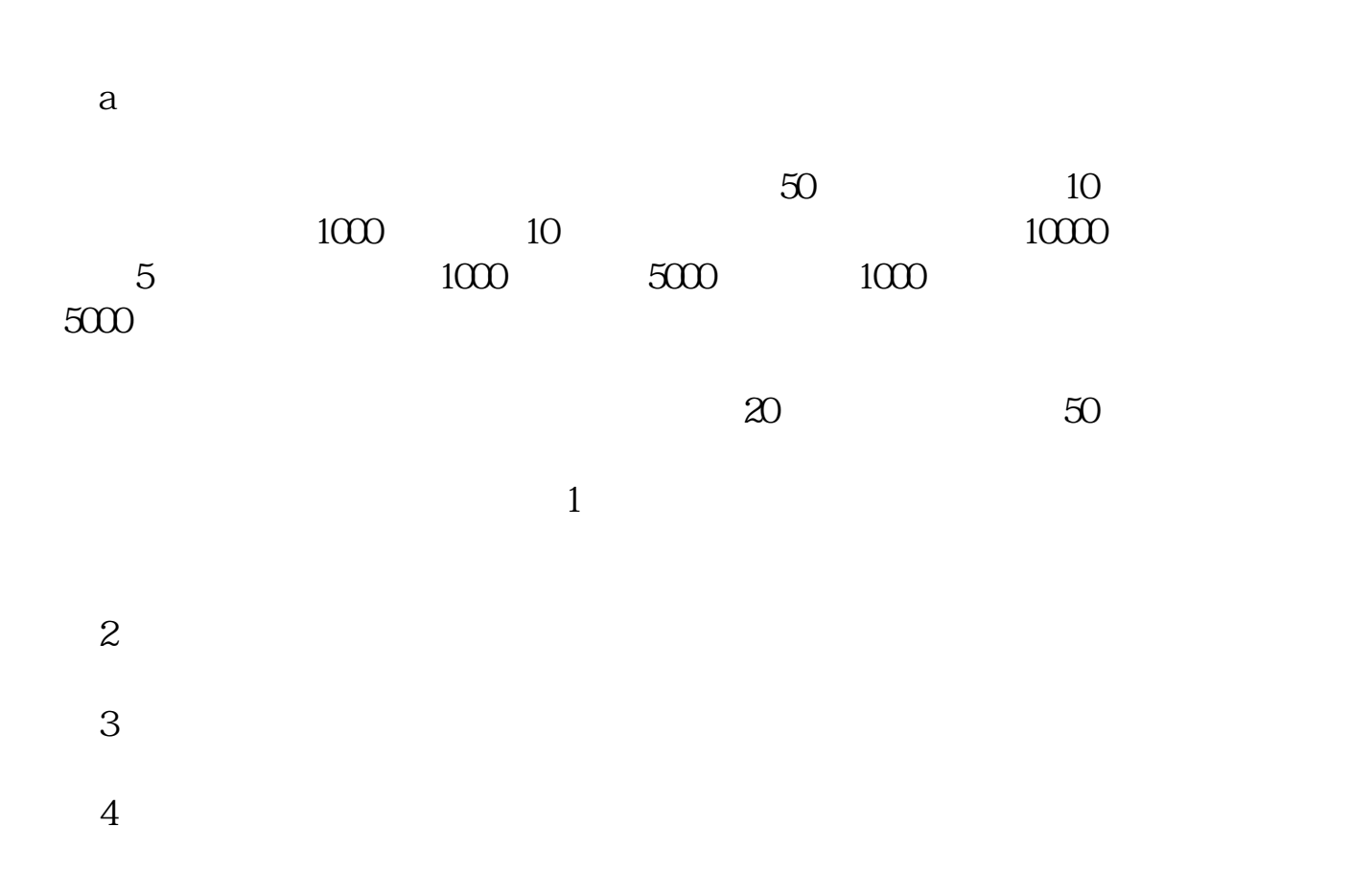

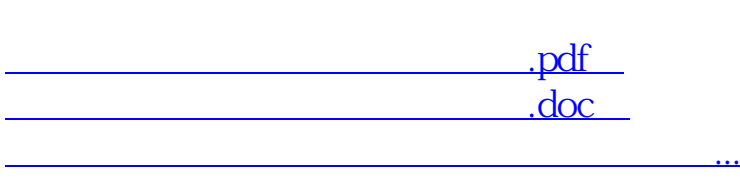

<http://www.tatungdrive.com/subject/31716059.html>